## **VF-C Frankfurt Deliverables for Planning Milestone Checklist**

This checklist is expected to be completed for the project to pass the M1 Release Planning Milestone.

## **[M1 Release Planning Milestone definition](https://wiki.onap.org/display/DW/Release+Lifecycle#ReleaseLifecycle-ReleasePlanning)**

## **Usage**

- 1. Use the "Copy" and "Move" options (available under the ..., top right of this page) to duplicate this template into your project wiki.
- 2. Fill out the Yes/No column
- 3. Provide link to evidence (when necessary)

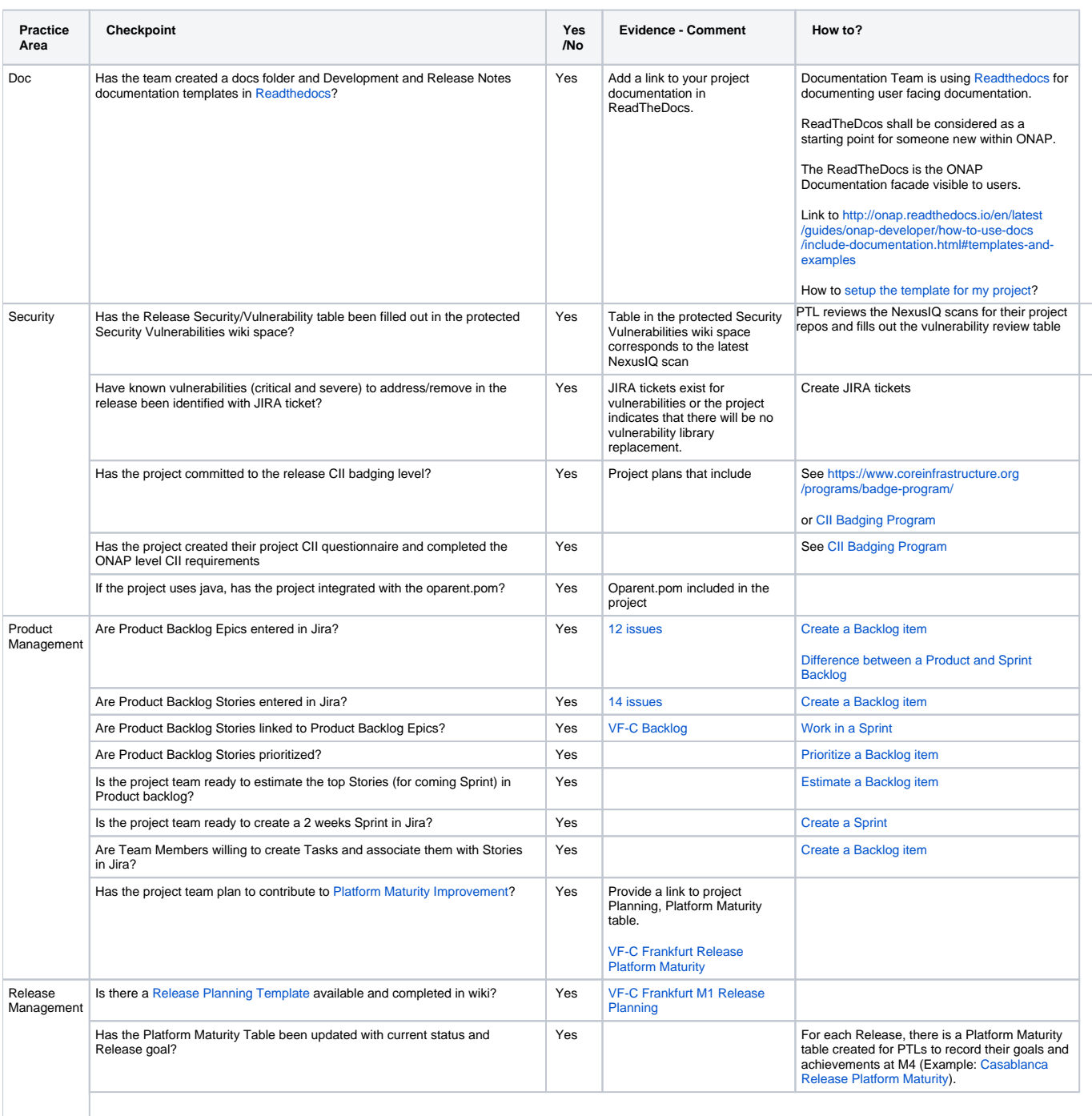

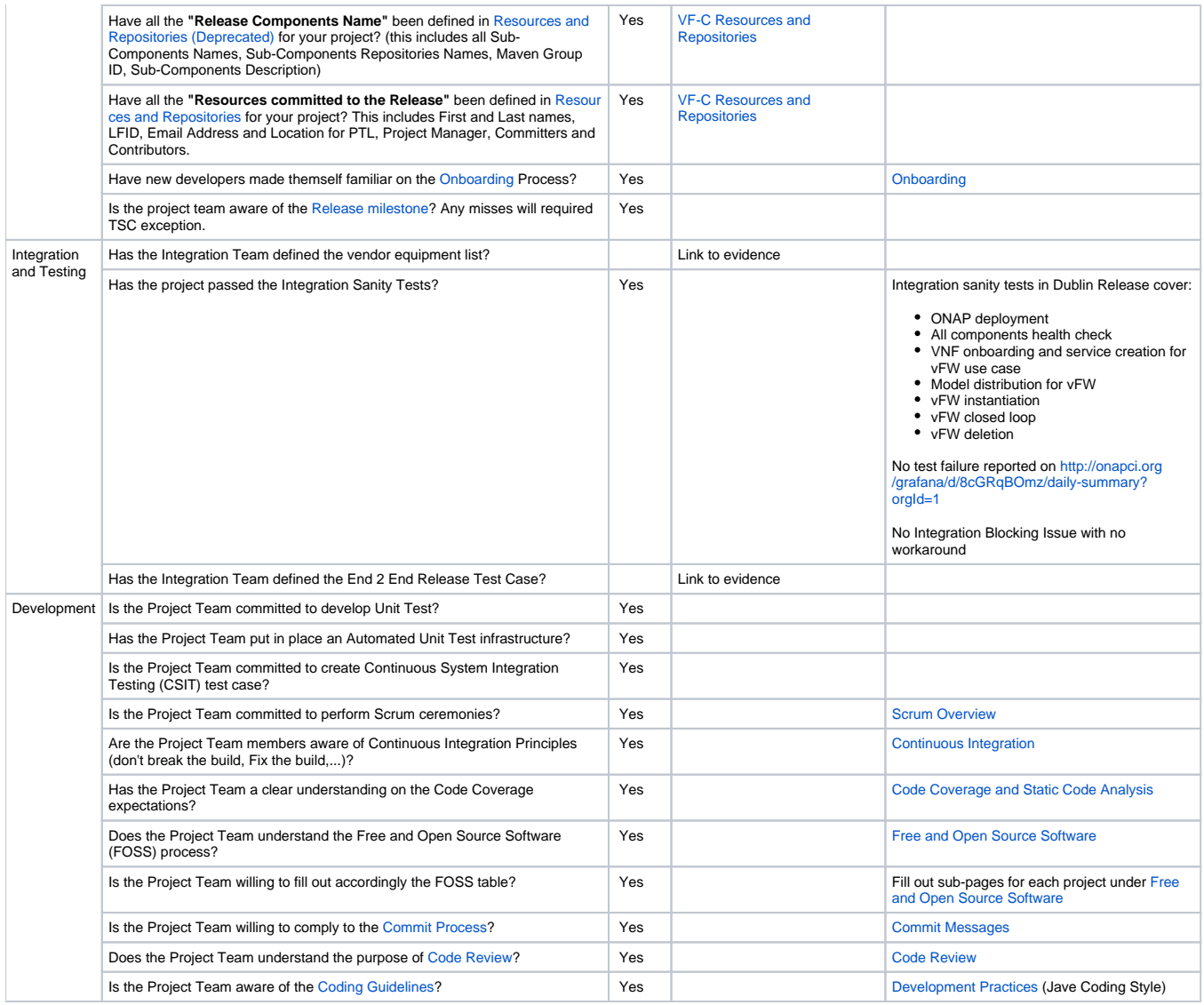